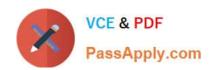

# JN0-100<sup>Q&As</sup>

Juniper Networks Certified Internet Associate (JNCIA-JUNOS)

# Pass Juniper JN0-100 Exam with 100% Guarantee

Free Download Real Questions & Answers PDF and VCE file from:

https://www.passapply.com/JN0-100.html

100% Passing Guarantee 100% Money Back Assurance

Following Questions and Answers are all new published by Juniper
Official Exam Center

- Instant Download After Purchase
- 100% Money Back Guarantee
- 365 Days Free Update
- 800,000+ Satisfied Customers

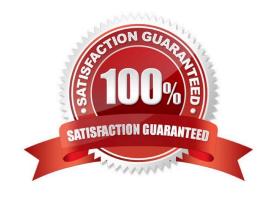

### https://www.passapply.com/JN0-100.html

2021 Latest passapply JN0-100 PDF and VCE dumps Download

#### **QUESTION 1**

- A. EPROM
- B. Zip drive
- C. hard drive
- D. compact flash

Correct Answer: D

#### **QUESTION 2**

What are the usable hosts on the 192.168.1.24/29 network?

- A. .24 through .48
- B. .24 through .32
- C. .25 through .30
- D. .35 through .31

Correct Answer: C

#### **QUESTION 3**

A routing policy has three terms and the first term of the policy does not contain a terminating action. What will become of the routes after they have been evaluated by the first term?

- A. In the absence of a terminating action, all routes are accepted.
- B. The route will be evaluated by the second term in the policy.
- C. The default action will be applied.
- D. In the absence of a termination action, all routes are rejected.

Correct Answer: B

#### **QUESTION 4**

How can you reset your router or switch to factory defaults?

## https://www.passapply.com/JN0-100.html

2021 Latest passapply JN0-100 PDF and VCE dumps Download

- A. reset configuration
- B. load factory-default
- C. load override default
- D. set default configuration

Correct Answer: B

#### **QUESTION 5**

What are three components of a scheduler? (Choose three.)

- A. Forwarding Class
- B. Priority
- C. TOS Marking
- D. Buffer Size
- E. RED Configuration

Correct Answer: BDE

Latest JN0-100 Dumps

JN0-100 PDF Dumps

JN0-100 Exam Questions

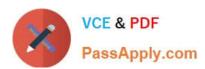

To Read the Whole Q&As, please purchase the Complete Version from Our website.

# Try our product!

100% Guaranteed Success

100% Money Back Guarantee

365 Days Free Update

**Instant Download After Purchase** 

24x7 Customer Support

Average 99.9% Success Rate

More than 800,000 Satisfied Customers Worldwide

Multi-Platform capabilities - Windows, Mac, Android, iPhone, iPod, iPad, Kindle

We provide exam PDF and VCE of Cisco, Microsoft, IBM, CompTIA, Oracle and other IT Certifications. You can view Vendor list of All Certification Exams offered:

https://www.passapply.com/allproducts

### **Need Help**

Please provide as much detail as possible so we can best assist you. To update a previously submitted ticket:

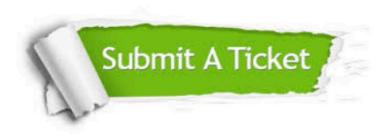

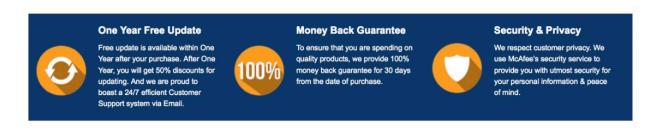

Any charges made through this site will appear as Global Simulators Limited.

All trademarks are the property of their respective owners.

Copyright © passapply, All Rights Reserved.